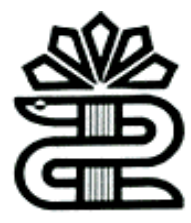

**دانشگاه علوم پزشکی و خدمات بهداشتی درمانی لرستان کتابخانه مرکزی**

## **راهنمای آپلود پایان نامه در پایگاه**

## **PROQUEST**

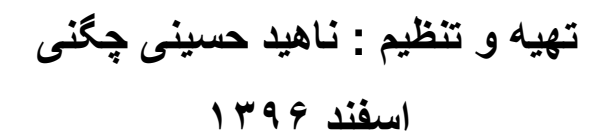

**nh56353@gmail.com**

**تهیه و تنظیم : ناهید حسینی [چگنی](mailto:چگنیnh56353@gmail.com) [com.gmail@56353nh](mailto:چگنیnh56353@gmail.com)**

ProQuest ETD Administrator سیستمی است که به پژوهشگر کمک می کند پایان نامه خود را در اختیار جامعه ی پژوهش قرار دهد. پایان نامه شما بخشی از مجموعه جامع ترین پایان نامه های جهان می شود.

**مراحل ارسال پایان نامه به پروکوست:**

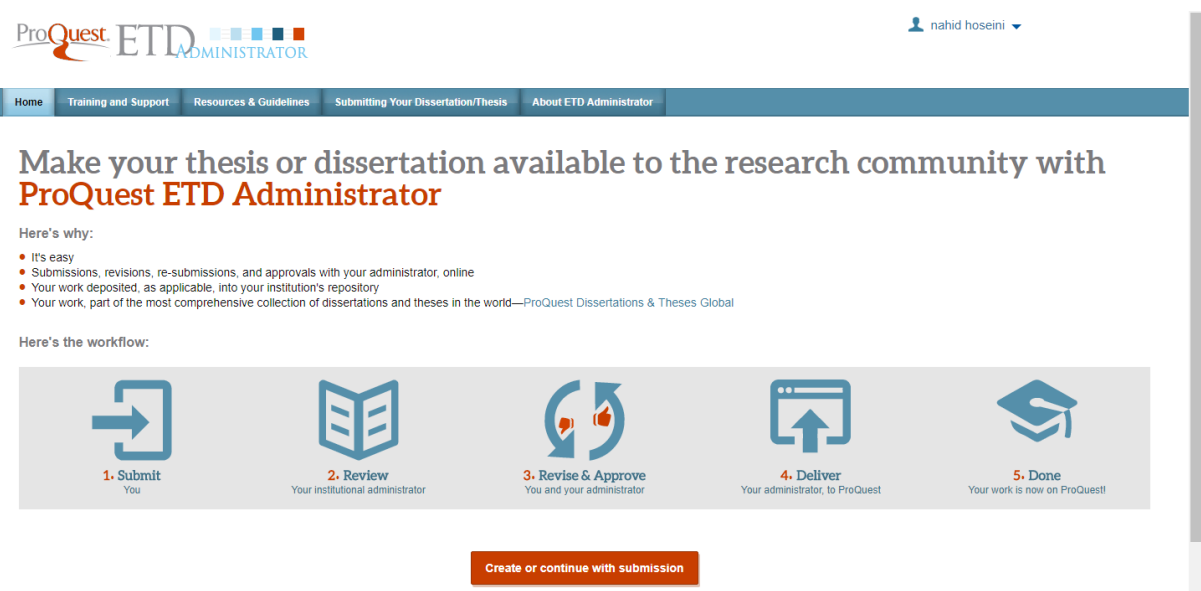

## **:Submit.1**

)https://secure.etdadmin.com/cgi-bin/etdadmin\_login( سایت در ابتدا

پایان نامه خود را ساب میت کنید.

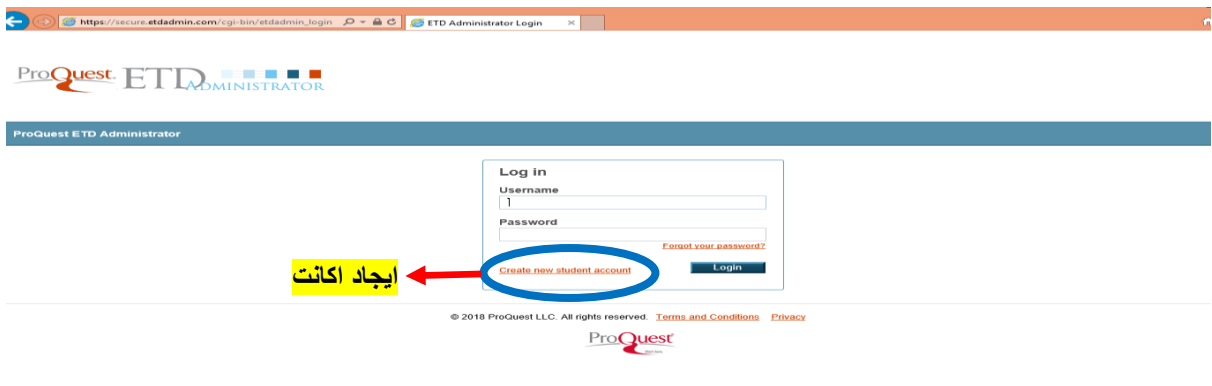

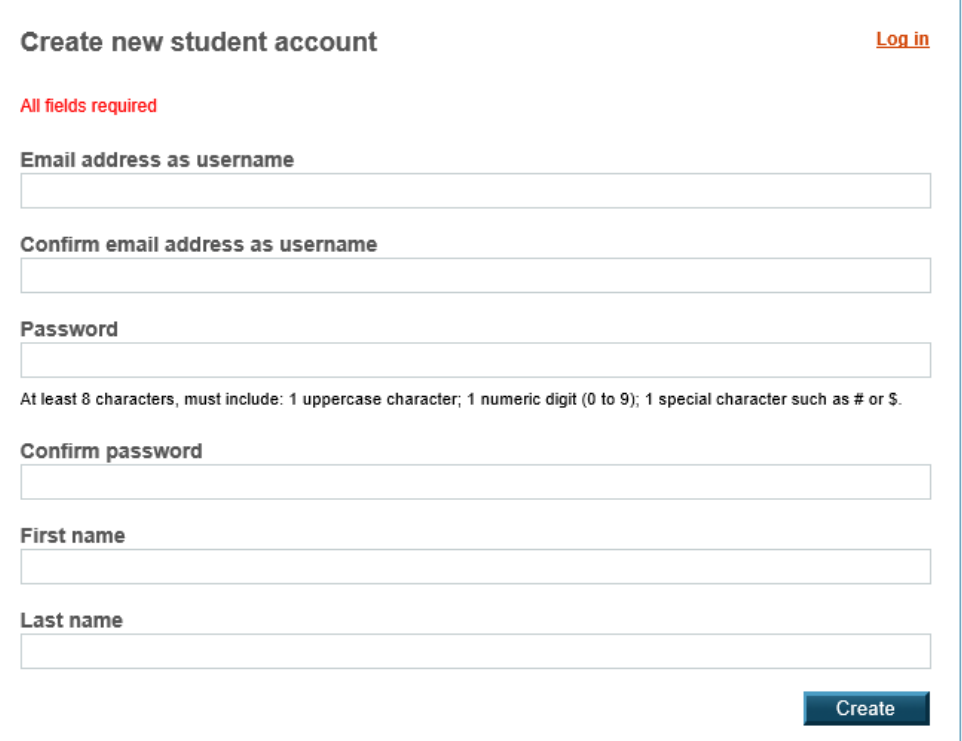

## رمز عبور شما(حداقل ۸ کاراکتر)و شامل: حداقل ۱ کاراکتر بزرگ؛ ۱ رقم عددی (۱ تا ۹)؛ ۱ کاراکتر خاص مانند # یا \$

**بعد از ایجاد اکانت، یک لینک به ایمیل شما ارسال می شود، با تایید لینک مربوطه به صفحه ی زیر هدایت می شوید:**

**برخی آیتم های مورد نیاز**

- **یک کپی از PDF پایان نامه شما**. این باید یک فایل واحد باشد. اگر نسخه خطی شما در قالب Word یا RTF باشد، می توانیم آن را به یک PDF تبدیل کنیم.
	- **چکیده**
- **فایل های اضافی اختیاری )تصاویر، داده ها، و غیره(** که بخش جدایی ناپذیر از پایاننامه / پایان نامه هستند، اما بخشی از متن کامل نیستند.
	- **مشاور و سایر نامهای اعضای کمیته**
	- **بخشهای موضوعی** 1 تا 3 که بهترین موضوع را در زمینه پایان نامه خود ارائه می دهند.

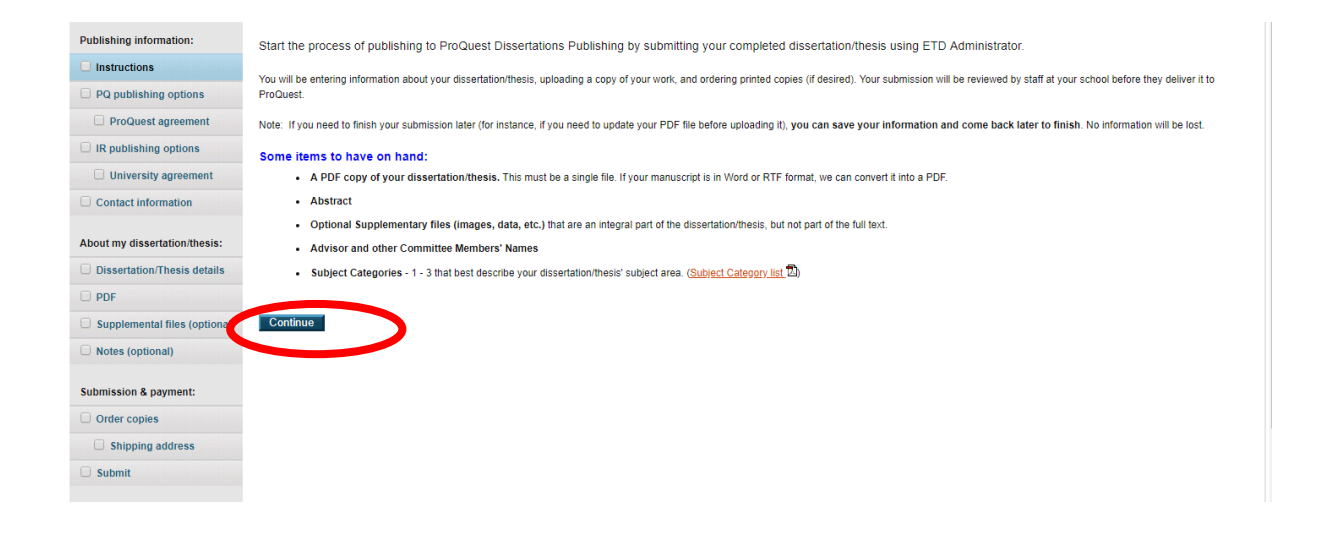

**موسسه خود را برای ادامه ارسال خود انتخاب کنید.**

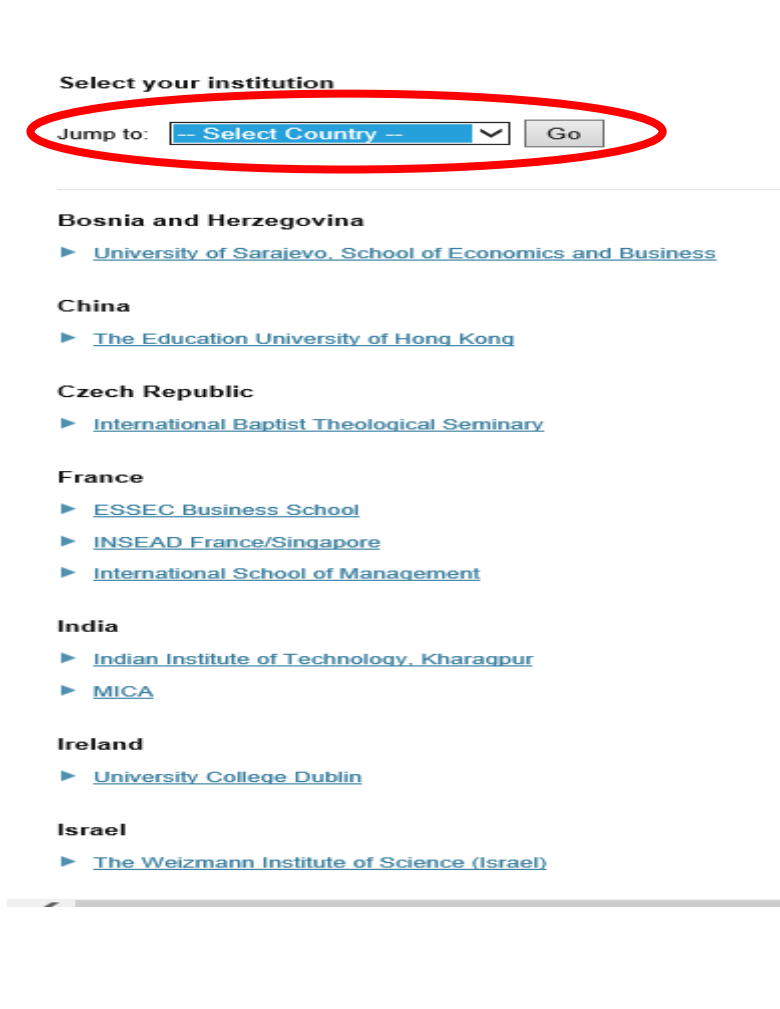

**تهیه و تنظیم : ناهید حسینی [چگنی](mailto:چگنیnh56353@gmail.com) [com.gmail@56353nh](mailto:چگنیnh56353@gmail.com)**

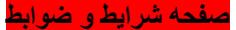

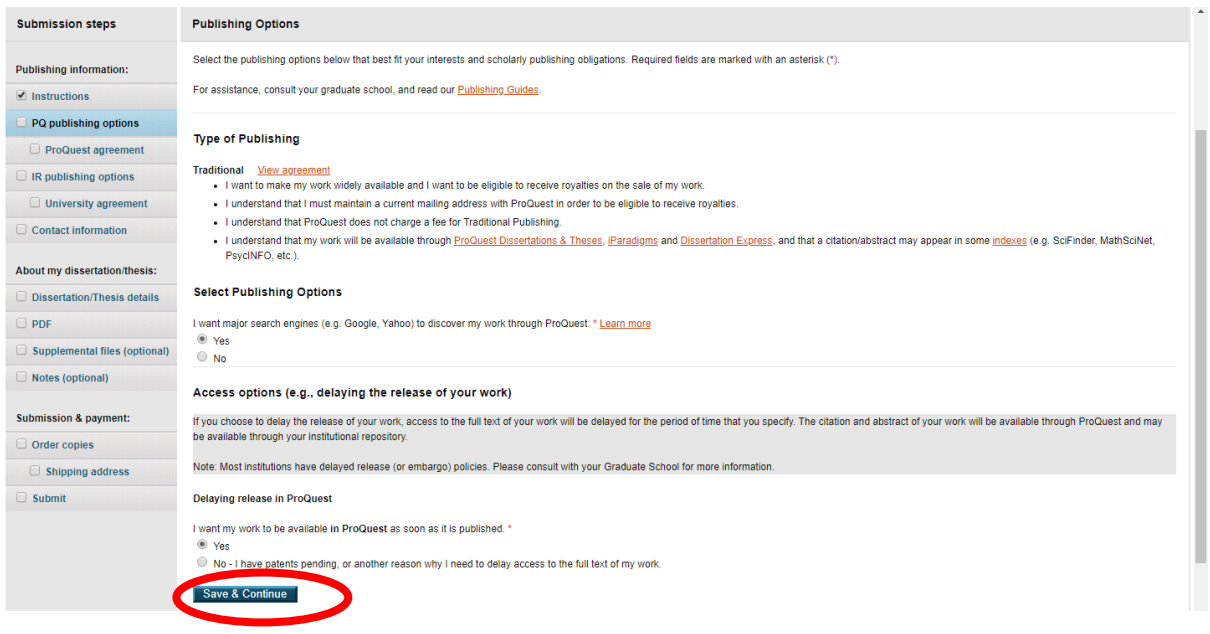

با تایید شرایط و ضوابط به بخش چند صفحه ای هدایت می شوید )**جهت وارد کردن اطالعات تماس، آپلود اطالعات پایان نامه ،سفارش نسخه های چاپی)در صورت لزوم**((

**بعد از تکمیل فرم های مربوطه گزینه**

Submit Dissertation/Thesis

**را جهت ارسال پایان نامه خود به کارکنان موسسه فارغ التحصیلی خود جهت بررسی کلیک کنید.**

**.2Review:** سپس پایان نامه شما توسط کارکنان موسسه فارغ التحصیلی شما در ETD بررسی می شود.

**.3 Approve & Revise**: کارکنان موسسه شما در صورت نیاز در مورد تجدیدنظر و اصالح برخی

موارد به شما اطالع رسانی میکنند..بعد از اعمال تغییرات الزم ساب میت شما را تایید کرده و به مخزن و پروکوست ارسال میکنند.

**.4Deliver**: در پروکوست پایان نامه شما مطابق پلت فرم های پروکست بررسی می شود.این کار 6-4 هفته

**تهیه و تنظیم : ناهید حسینی [چگنی](mailto:چگنیnh56353@gmail.com) [com.gmail@56353nh](mailto:چگنیnh56353@gmail.com)** طول می کشد.

**.5 Done**: پایان نامه شما هم اکنون روی پروکوست است.